# natureresearch

Corresponding author(s): Kornelia Polyak

Last updated by author(s): Jul 31, 2019

# Reporting Summary

Nature Research wishes to improve the reproducibility of the work that we publish. This form provides structure for consistency and transparency in reporting. For further information on Nature Research policies, see Authors & Referees and the Editorial Policy Checklist.

#### **Statistics**

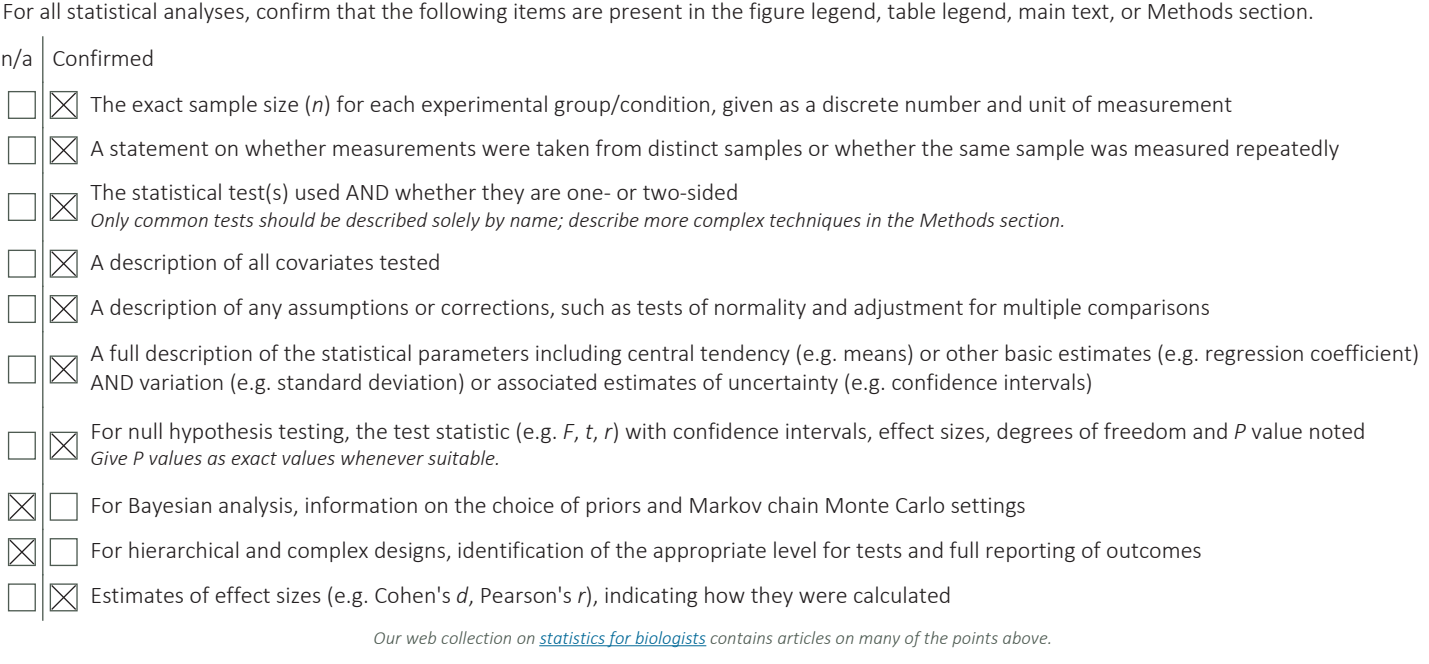

## Software and code

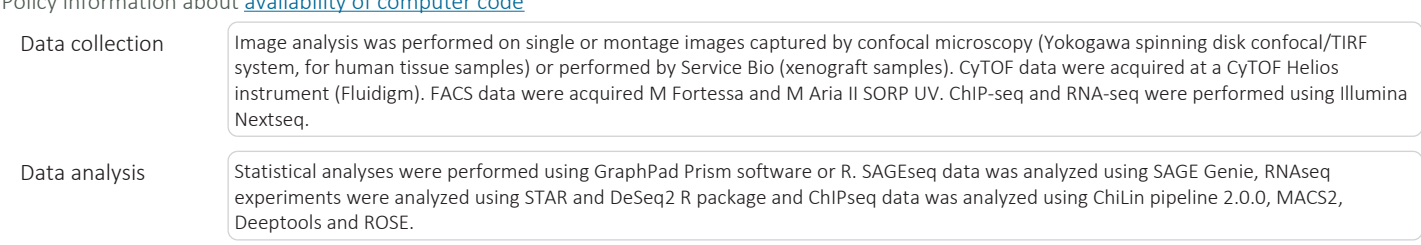

For manuscripts utilizing custom algorithms or software that are central to the research but not yet described in published literature, software must be made available to editors/reviewers. We strongly encourage code deposition in a community repository (e.g. GitHub). See the Nature Research guidelines for submitting code & software for further information.

## Data

Policy information about **availability of data** 

All manuscripts must include a data availability statement. This statement should provide the following information, where applicable:

- Accession codes, unique identifiers, or web links for publicly available datasets

Policy information about availability of computer code

- A list of figures that have associated raw data
- A description of any restrictions on data availability

All raw genomic data was deposited to GEO under accession number GSE113909. Secure token for reviewer access while it remains in private status: cfyxmkkoxrmtrux

# Field-specific reporting

Please select the one below that is the best fit for your research. If you are not sure, read the appropriate sections before making your selection.

 $\boxtimes$  Life sciences  $\Box$  Behavioural & social sciences  $\Box$  Ecological, evolutionary & environmental sciences

For a reference copy of the document with all sections, see nature.com/documents/nr-reporting-summary-flat.pdf

# Life sciences study design

All studies must disclose on these points even when the disclosure is negative.

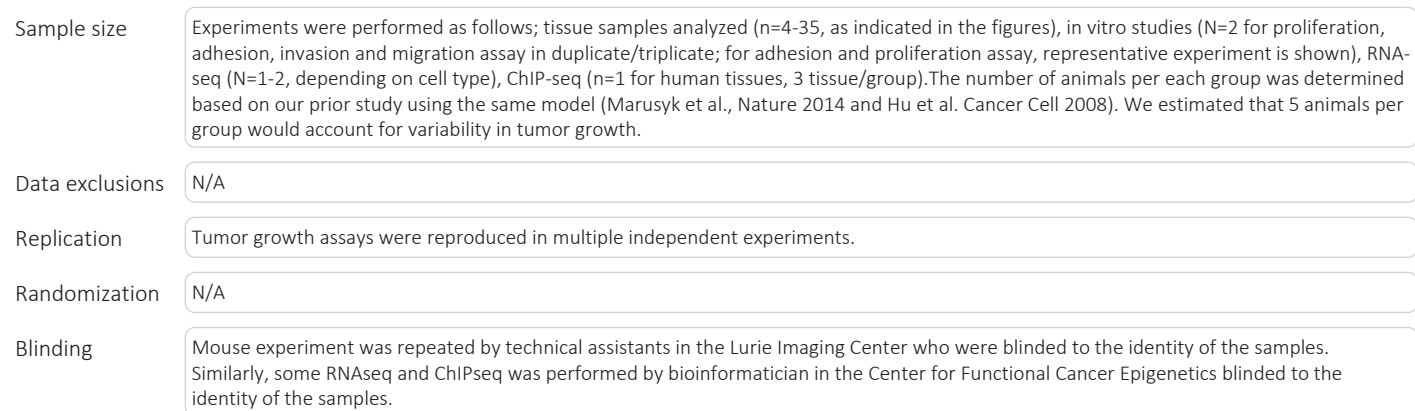

## Reporting for specific materials, systems and methods

We require information from authors about some types of materials, experimental systems and methods used in many studies. Here, indicate whether each material, system or method listed is relevant to your study. If you are not sure if a list item applies to your research, read the appropriate section before selecting a response.

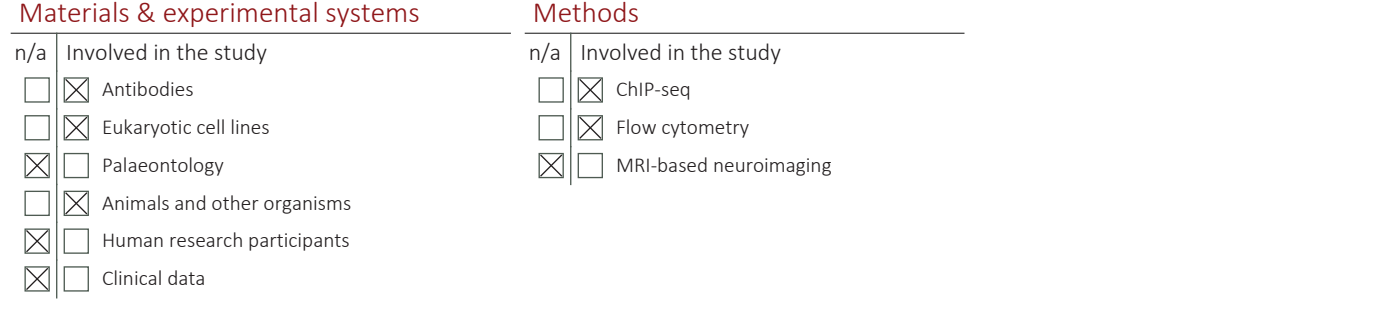

#### Antibodies

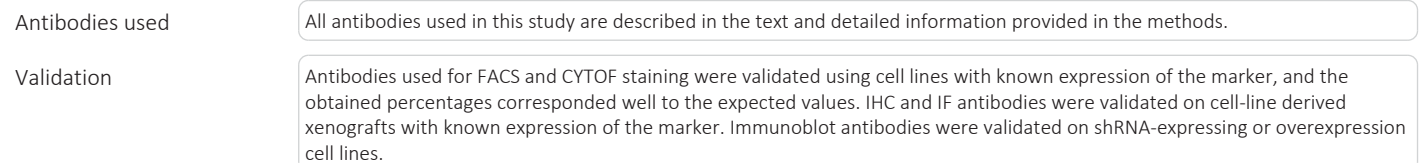

### Eukaryotic cell lines

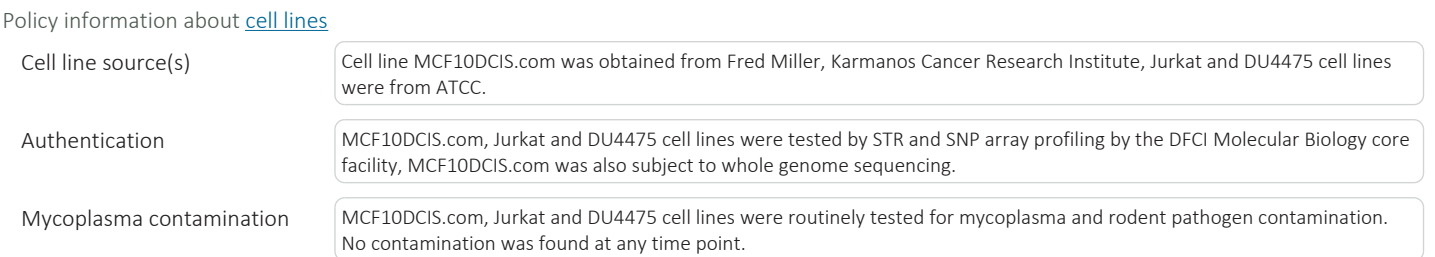

Commonly misidentified lines (See ICLAC register)

*Name any commonly misidentified cell lines used in the study and provide a rationale for their use.*

## Animals and other organisms

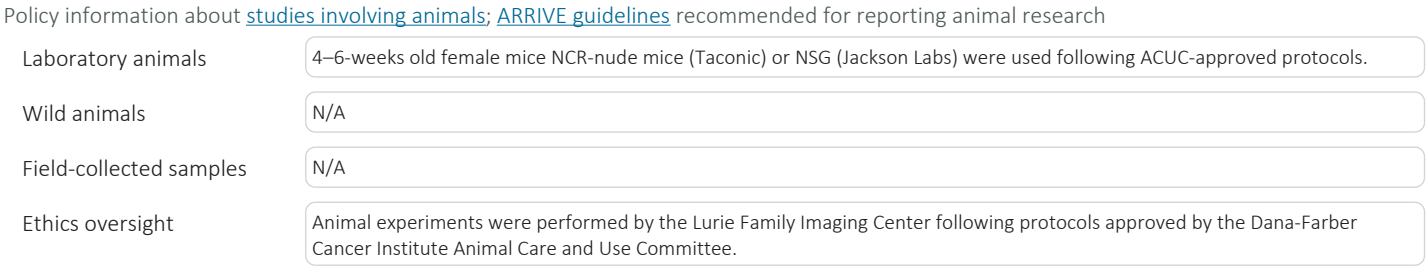

Note that full information on the approval of the study protocol must also be provided in the manuscript.

## ChIP-seq

#### Data deposition

 $\boxtimes$  Confirm that both raw and final processed data have been deposited in a public database such as GEO.

 $\boxtimes$  Confirm that you have deposited or provided access to graph files (e.g. BED files) for the called peaks.

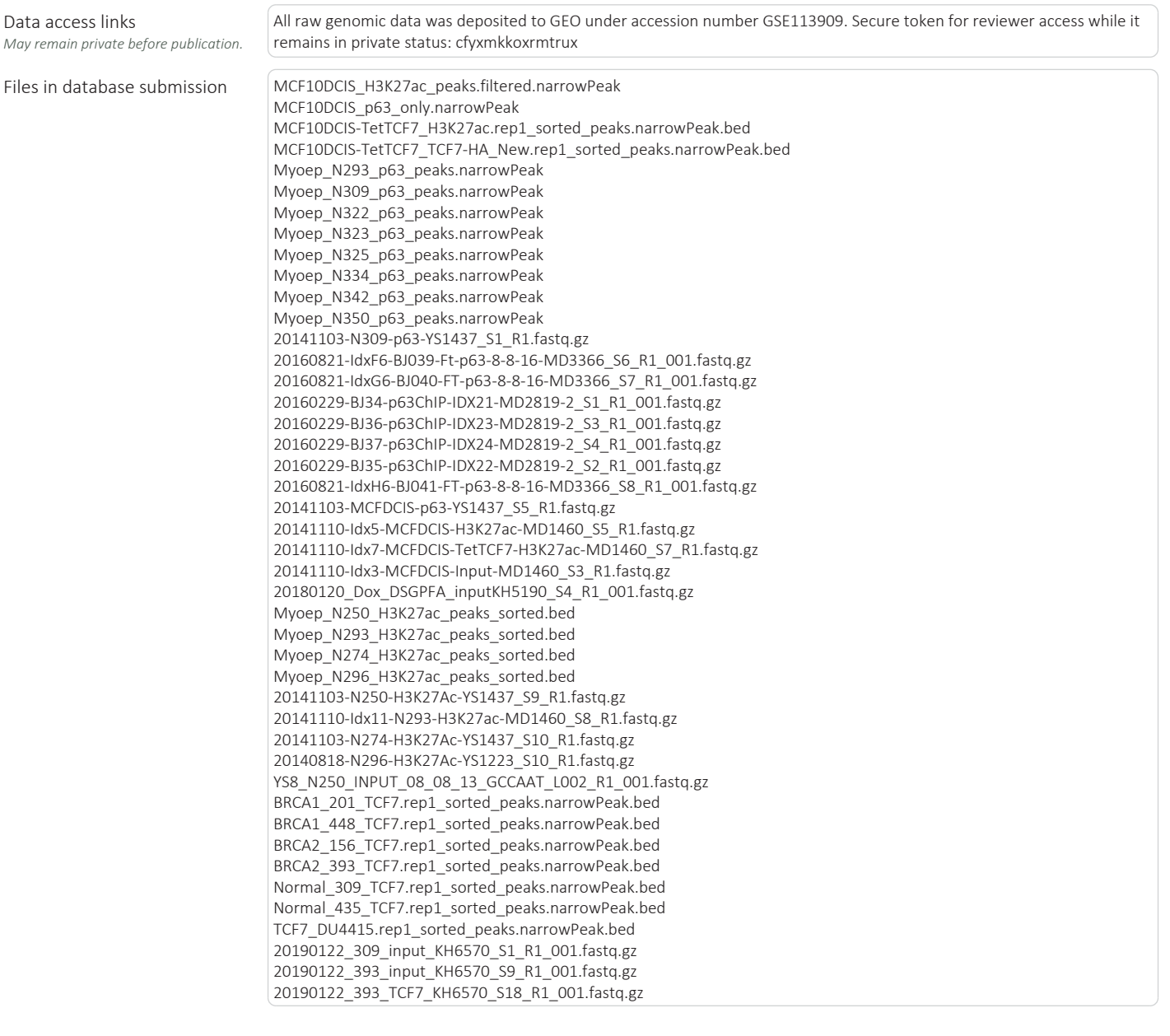

**October 2018** 

20190122\_448\_TCF7\_KH6570\_S15\_R1\_001.fastq.gz 20190122\_309\_TCF7\_KH6570\_S10\_R1\_001.fastq.gz 20190122\_448\_input\_KH6570\_S6\_R1\_001.fastq.gz 20190122\_201\_TCF7\_KH6570\_S13\_R1\_001.fastq.gz 20190122\_435\_TCF7\_KH6570\_S12\_R1\_001.fastq.gz 20190122\_156\_input\_KH6570\_S7\_R1\_001.fastq.gz 20190122\_156\_TCF7\_KH6570\_S16\_R1\_001.fastq.gz 20190122\_201\_input\_KH6570\_S4\_R1\_001.fastq.gz 20190122\_435\_input\_KH6570\_S3\_R1\_001.fastq.gz

Genome browser session (e.g. UCSC)

Provide a link to an anonymized genome browser session for "Initial submission" and "Revised version" documents only, to *enable peer review. Write "no longer applicable" for "Final submission" documents.*

#### Methodology

Replicates *Describe the experimental replicates, specifying number, type and replicate agreement.*

Sequencing depth MCF10DCIS\_H3K27ac\_peaks.filtered.narrowPeak MCF10DCIS\_p63\_only.narrowPeak MCF10DCIS-TetTCF7\_H3K27ac.rep1\_sorted\_peaks.narrowPeak.bed MCF10DCIS-TetTCF7\_TCF7-HA\_New.rep1\_sorted\_peaks.narrowPeak.bed Myoep\_N293\_p63\_peaks.narrowPeak Myoep\_N309\_p63\_peaks.narrowPeak Myoep\_N322\_p63\_peaks.narrowPeak Myoep\_N323\_p63\_peaks.narrowPeak Myoep\_N325\_p63\_peaks.narrowPeak Myoep\_N334\_p63\_peaks.narrowPeak Myoep\_N342\_p63\_peaks.narrowPeak Myoep\_N350\_p63\_peaks.narrowPeak 20141103-N309-p63-YS1437\_S1\_R1.fastq.gz 20160821-IdxF6-BJ039-Ft-p63-8-8-16-MD3366\_S6\_R1\_001.fastq.gz 20160821-IdxG6-BJ040-FT-p63-8-8-16-MD3366\_S7\_R1\_001.fastq.gz 20160229-BJ34-p63ChIP-IDX21-MD2819-2\_S1\_R1\_001.fastq.gz 20160229-BJ36-p63ChIP-IDX23-MD2819-2\_S3\_R1\_001.fastq.gz 20160229-BJ37-p63ChIP-IDX24-MD2819-2\_S4\_R1\_001.fastq.gz 20160229-BJ35-p63ChIP-IDX22-MD2819-2\_S2\_R1\_001.fastq.gz 20160821-IdxH6-BJ041-FT-p63-8-8-16-MD3366\_S8\_R1\_001.fastq.gz 20141103-MCFDCIS-p63-YS1437\_S5\_R1.fastq.gz 20141110-Idx5-MCFDCIS-H3K27ac-MD1460\_S5\_R1.fastq.gz 20141110-Idx7-MCFDCIS-TetTCF7-H3K27ac-MD1460\_S7\_R1.fastq.gz 20141110-Idx3-MCFDCIS-Input-MD1460\_S3\_R1.fastq.gz 20180120\_Dox\_DSGPFA\_inputKH5190\_S4\_R1\_001.fastq.gz Myoep\_N250\_H3K27ac\_peaks\_sorted.bed Myoep\_N293\_H3K27ac\_peaks\_sorted.bed Myoep\_N274\_H3K27ac\_peaks\_sorted.bed Myoep\_N296\_H3K27ac\_peaks\_sorted.bed 20141103-N250-H3K27Ac-YS1437\_S9\_R1.fastq.gz 20141110-Idx11-N293-H3K27ac-MD1460\_S8\_R1.fastq.gz 20141103-N274-H3K27Ac-YS1437\_S10\_R1.fastq.gz 20140818-N296-H3K27Ac-YS1223\_S10\_R1.fastq.gz YS8\_N250\_INPUT\_08\_08\_13\_GCCAAT\_L002\_R1\_001.fastq.gz BRCA1\_201\_TCF7.rep1\_sorted\_peaks.narrowPeak.bed BRCA1\_448\_TCF7.rep1\_sorted\_peaks.narrowPeak.bed BRCA2\_156\_TCF7.rep1\_sorted\_peaks.narrowPeak.bed BRCA2\_393\_TCF7.rep1\_sorted\_peaks.narrowPeak.bed Normal\_309\_TCF7.rep1\_sorted\_peaks.narrowPeak.bed Normal\_435\_TCF7.rep1\_sorted\_peaks.narrowPeak.bed TCF7\_DU4415.rep1\_sorted\_peaks.narrowPeak.bed 20190122\_309\_input\_KH6570\_S1\_R1\_001.fastq.gz 20190122\_393\_input\_KH6570\_S9\_R1\_001.fastq.gz 20190122\_393\_TCF7\_KH6570\_S18\_R1\_001.fastq.gz 20190122\_448\_TCF7\_KH6570\_S15\_R1\_001.fastq.gz 20190122\_309\_TCF7\_KH6570\_S10\_R1\_001.fastq.gz 20190122\_448\_input\_KH6570\_S6\_R1\_001.fastq.gz 20190122\_201\_TCF7\_KH6570\_S13\_R1\_001.fastq.gz 20190122\_435\_TCF7\_KH6570\_S12\_R1\_001.fastq.gz 20190122\_156\_input\_KH6570\_S7\_R1\_001.fastq.gz 20190122\_156\_TCF7\_KH6570\_S16\_R1\_001.fastq.gz 20190122\_201\_input\_KH6570\_S4\_R1\_001.fastq.gz 20190122\_435\_input\_KH6570\_S3\_R1\_001.fastq.gz

Antibodies antibodies p63 (abcam, ab735), H3K27ac (abcam, ab4729), TCF7 (Sigma, WH0006932M1) and HA (abcam, ab9110)

Peak calling parameters MACS2 (v 2.1.1.20160309) as a peak caller, with a q-value (FDR) threshold of 0.1

October 2018

Data quality  $\qquad \qquad$  QC passed in pipeline

Software Shipeline 2.0.0 (Qin Q, Mei S, Wu Q, et al. ChiLin: a comprehensive ChIP-seq and DNase-seq quality control and analysis pipeline. BMC bioinformatics. 2016;17(1):404. doi:10.1186/s12859-016-1274-4.) is used for QC and preprocess of the ChIPseq. We use Burrows-Wheeler Aligner (Li H. and Durbin R. (2009) Fast and accurate short read alignment with Burrows-Wheeler Transform. Bioinformatics, 25:1754-60. [PMID: 19451168]) as a read mapping tool, and Model-based Analysis of ChIP-Seq MACS2 (v 2.1.1.20160309) as a peak caller, with a q-value (FDR) threshold of 0.1. Based on a dynamic Poisson distribution MACS2 can effectively capture local biases in the genome sequence, allowing for more sensitive and robust prediction of binding sites. Unique read for a position for peak calling is used to reduce false positive peaks, statically significant peaks are finally selected by calculated false discovery rate of reported peaks.

> Following QC methods have applied to the ChIP-seq data. i) sequence quality QC, we calculates these scores using the FastQC software[4]. A good sequence quality score is ≥ 25 ; ii) PCR Bottleneck Coefficient - PBC score >= 0.90; iii) percentage overlap with known DHSs derived from the ENCODE Project (the minimum required was 70%); iv)peak conservations; v) number of total peaks (the minimum required was 1,000).

#### Flow Cytometry

#### Plots

Confirm that:

 $\sqrt{2}$  The axis labels state the marker and fluorochrome used (e.g. CD4-FITC).

 $\sqrt{\phantom{a}}$  The axis scales are clearly visible. Include numbers along axes only for bottom left plot of group (a 'group' is an analysis of identical markers).

- $[\overline{\times}]$  All plots are contour plots with outliers or pseudocolor plots.
- $\boxtimes$  A numerical value for number of cells or percentage (with statistics) is provided.

#### Methodology

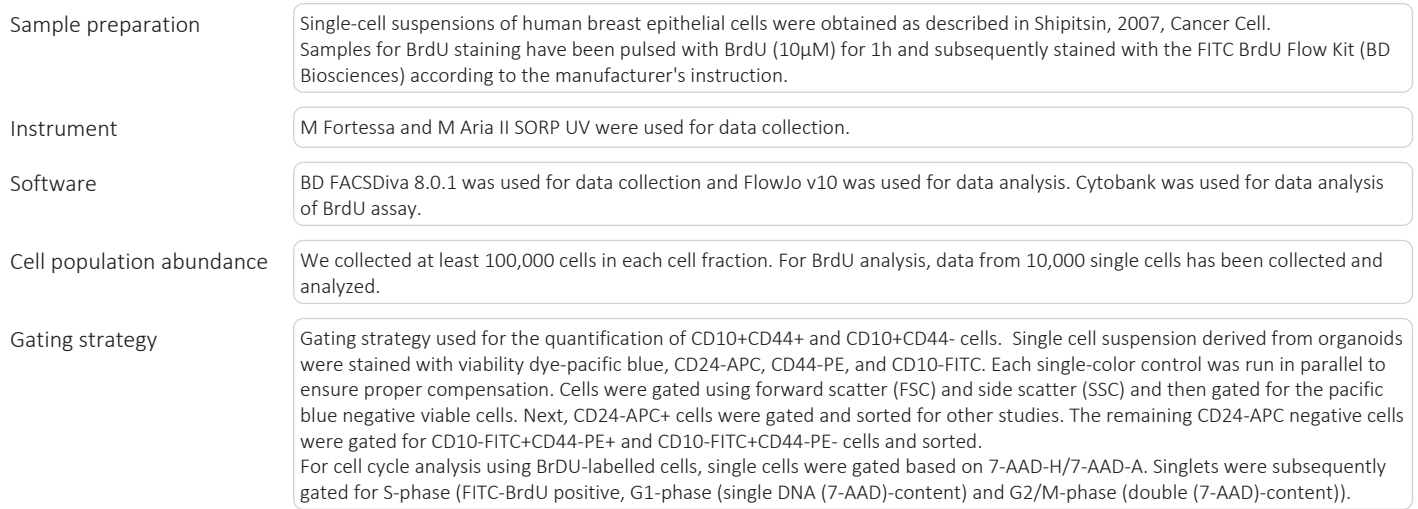

 $\chi$  Tick this box to confirm that a figure exemplifying the gating strategy is provided in the Supplementary Information.